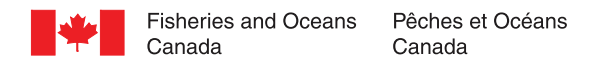

# **CHS Chart Patch/Annexe graphique du SHC**

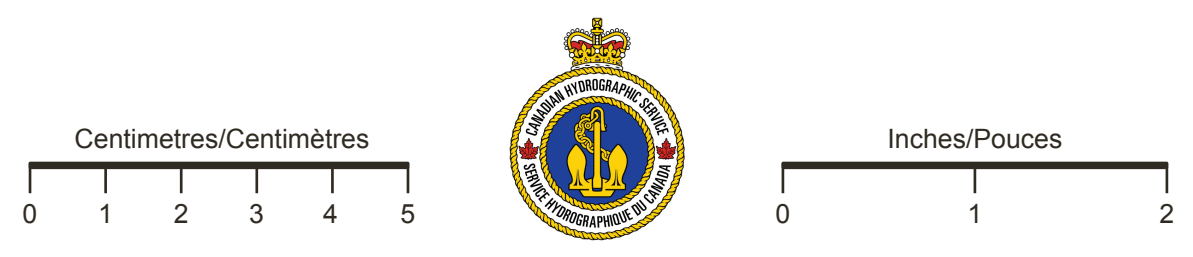

Chart/Carte : 4209

Content Key/Clef de contenu : 20200610

WARNING: Some printer settings may distort the image scale. Please note that your printer settings may need to be adjusted in order to obtain the correct scale of the chart patch.

1. In the File pull-down menu select Print...

2. Select your printer and click on the Properties tab.

3. Select the page size 8.5" x 11" or "letter" and portrait orientation.

4. Select the combination of printer settings that will give you the best print quality. You may need to consult your printer's documentation. A resolution of 600dpi or more will give the best results.

5. Ensure that the scale is set to 100% and not "Fit to page" or "Shrink to fit". Click OK.

6. If you do not wish to print this instructional page, under Print Range, you can select page two onward.

7. Ensure that the "Shrink oversized pages to paper size" and "Expand small pages to paper size" settings are not selected. Click OK.

8. Check that the printed patch fits the chart. You may need to adjust your printers scale settings and reprint the patch to obtain a better fit. You may also measure the scale bars above to check scale accuracy.

9. Trim the printed chart patch along the purple trim line and affix the patch to the chart using glue or other adhesive.

AVERTISSEMENT : Certains réglages d'imprimante peuvent déformer l'échelle de l'image. Veuillez noter qu'il vous faudra peut-être ajuster vos réglages d'imprimante pour obtenir une annexe graphique à la bonne échelle.

1. Dans le menu déroulant sous Fichier, choisissez Imprimer…

2. Choisissez votre imprimante et cliquez sur Propriétés.

3. Choisissez le format 8.5"x11" ou " lettre " et l'orientation portrait.

4. Choisissez les réglages imprimante qui vous donneront la meilleure qualité d'impression. Vous devrez peut-être consulter le manuel de l'utilisateur de votre imprimante. Une résolution de 600 ppp ou plus donnera les meilleurs résultats.

5. Assurez-vous que l'échelle est réglée à 100% et non à " ajuster à la page ". Cliquez sur OK.

6. Si vous ne voulez pas imprimer cette page d'instructions, vous pouvez choisir d'imprimer de la page 2 en montant.

7. Assurez-vous que les options " Ajuster les grandes pages " et " Ajuster les petites pages " ne sont pas sélectionnées. Cliquez sur OK.

8. Assurez-vous que l'annexe graphique imprimée est bien adaptée à la carte. Vous devrez peut-être ajuster vos réglages d'imprimante et réimprimer l'annexe graphique pour obtenir une annexe qui conviendra mieux. Vous pourriez aussi mesurer les réglages de l'échelle afin de vérifier l'exactitude de l'echelle.

9. Découpez l'annexe graphique le long de la bordure mauve et apposez-la sur la carte avec de la colle ou un autre adhésif.

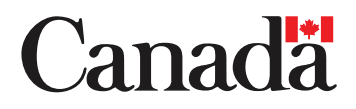

# CABLES

The symbols for submarine and overhead cables do not differentiate between cables conducting electric power, often at high voltages, and other types of utility cables. Mariners are advised to exercise caution when passing under all overhead cables and to avoid anchoring or conducting seabed operations in the vicinity of submarine cables. The clearance of an overhead cable may differ from its charted value due to changes in atmospheric conditions, water levels and other factors. For additional information, consult Notice No. 16 in the Notice to Mariners, Annual Edition and the appropriate volume of CHS Sailing Directions.

### **WARNING**

Recent bathymetric surveys show the presence of shallower depths compared to what is presently charted. The shallower depths considered the most hazardous to navigation and within or near main shipping channels will be published in Notices to Mariners (WWW.NOTMAR.CA). Mariners are advised to exercise extreme caution, specifically when they navigate outside of the marked navigation channels.

#### CÂBI FS

Les signes conventionnels des câbles sous-marins et aériens ne différencient pas les câbles conducteurs d'électricité, souvent à haute tension, des autres câbles de service. Les navigateurs prendront garde en passant sous tous les câbles aériens et éviteront de jeter l'ancre ou d'effectuer des opérations de fond à proximité des câbles sous-marins. La hauteur libre d'un câble aérien peut varier de sa valeur cartographiée à cause des changements dans les conditions atmosphériques, les niveaux d'eau et autres facteurs. Pour plus de<br>renseignements, consulter l'avis n° 16 des Avis aux navigateurs, édition annuelle et le volume approprié des Instructions nautiques du SHC.

### AVERTISSEMENT

Des levés bathymétriques récents ont révélé la présence de profondeurs moindres que celles portées sur les cartes marines. Les profondeurs moindres les plus dangereuses pour la navigation et dans ou près des principales voies de navigation seront publiées dans les Avis aux navigateurs (WWW.NOTMAR.CA). Nous demandons aux navigateurs d'exercer la plus grande prudence, particulièrement lors de la navigation en dehors des voies de navigation balisées.

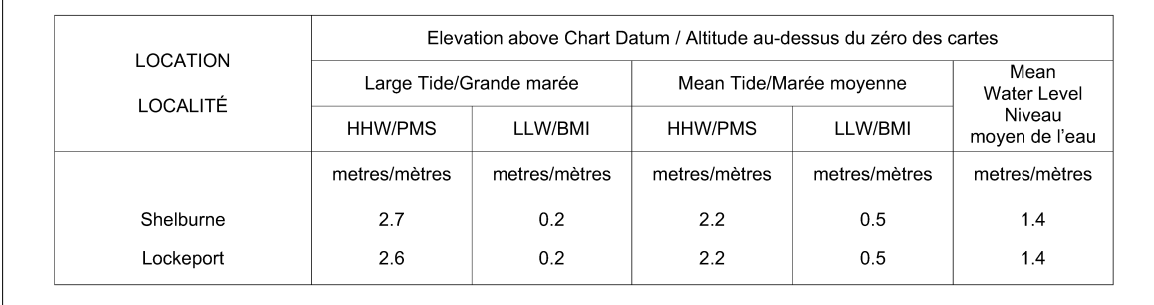

## TIDAL INFORMATION / RENSEIGNEMENTS SUR LES MARÉES

FOR CHART / POUR CARTE 4209

© Fisheries and Oceans Canada 2020 © Pêches et Océans Canada 2020

For further information please contact: chsinfo@dfo-mpo.gc.ca Pour plus d'information, vous adresser à : shcinfo@dfo-mpo.gc.ca